Министерство образования Азербайджанской Республики Общество с ограниченной ответственностью «Азербайджанский Государственный Экономический Университет» Дербентский филиал Общества с ограниченной ответственностью «Азербайджанский Государственный Экономический Университет»

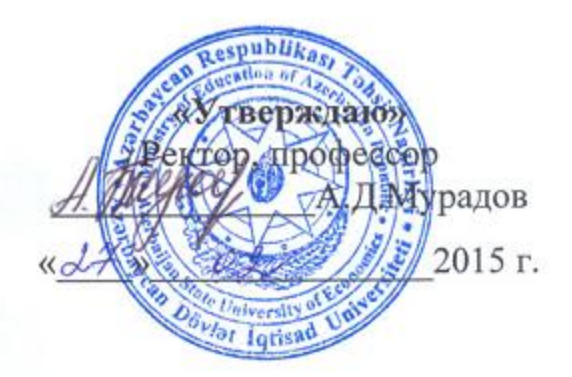

## **РАБОЧАЯ ПРОГРАММА по дисциплине**

## **Б2.В.ОД.4 ИНФОРМАЦИОННЫЕ ТЕХНОЛОГИИ В ПРОФЕССИОНАЛЬНОЙ ДЕЯТЕЛЬНОСТИ**

Направление подготовки *38.03.01 «Экономика»*

Профиль подготовки *Бухгалтерский учет, анализ и аудит*

> Форма обучения *очная, заочная*

# *Содержание*

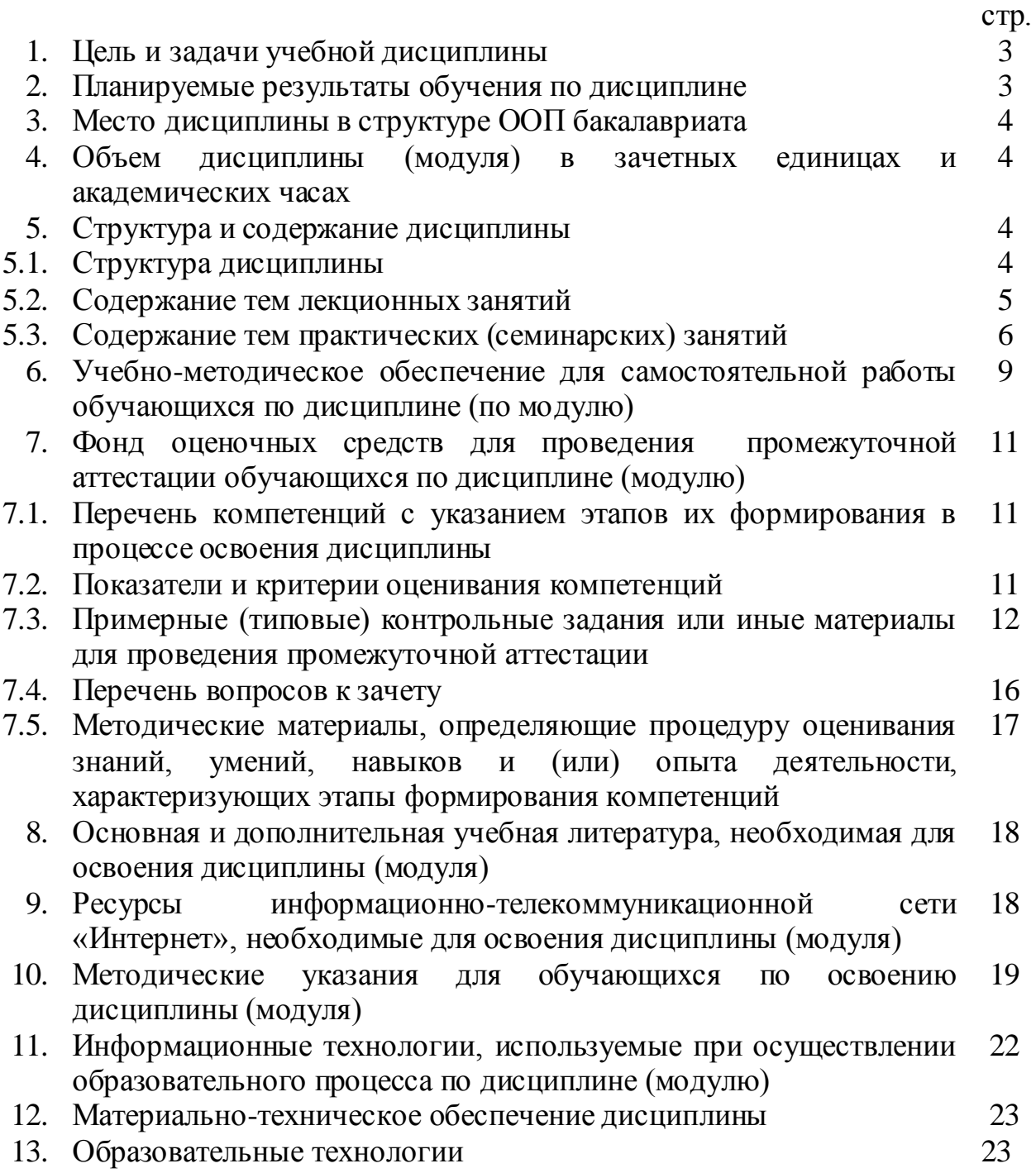

#### **1. ЦЕЛЬ И ЗАДАЧИ ДИСЦИПЛИНЫ.**

Цель изучения дисциплины: дать теоретические знания и сформировать практические навыки в создании и применении профессиональных информационных систем для решения задач управления и принятия решений.

Задачи изучения дисциплины:

- изучение основы устройства персональных ЭВМ и общая характеристика операционных систем

- освоение информационно-справочных систем по вопросам действующего законодательства

- освоение компьютерных систем для подготовки всех основных видов документов (текстов, таблиц, графиков, презентаций)

- обучение способам эффективного применения программ автоматизации бухгалтерской и управленческой деятельности

- обучение практическому использованию мировой сети Интернет (поиск и доступ к необходимой информации, работа с электронной почтой)

- изучение компьютерных методов работы с графикой, звуком и видео изображениями (подготовка мультимедиа данных).

#### **2. ПЛАНИРУЕМЫЕ РЕЗУЛЬТАТЫ ОБУЧЕНИЯ ПО ДИСЦИПЛИНЕ**

В совокупности с другими дисциплинами математического и естественнонаучного цикла ООП ВПО, процесс изучения дисциплины «Информационные технологии в профессиональной деятельности» направлена на формирование следующих компетенции:

- способен понимать сущность и значение информации в развитии современного информационного общества, сознавать опасности и угрозы, возникающие в этом процессе, соблюдать основные требования информационной безопасности, в том числе защиты государственной тайны (ОК-12);

- владеет основными методами, способами и средствами получения, хранения,

- переработки информации, имеет навыки работы с компьютером как средством управления информацией, способен работать с информацией в глобальных компьютерных сетях (ОК-13);

- способен выбрать инструментальные средства для обработки экономических данных в соответствии с поставленной задачей, проанализировать результаты расчетов и обосновать полученные выводы (ПК- 5);

- способен использовать для решения аналитических и исследовательских задач современные технические средства и информационные технологии (ПК-10);

Изучив курс, студент должен:

**знать** основы устройства персональных ЭВМ и общую характеристику операционных систем, компьютерные системы для подготовки всех основных видов документов (текстов, таблиц, графиков, презентаций);

**уметь** пользоваться информационно-справочными системами по вопросам действующего законодательства, уметь на практике использовать мировую сеть Интернет (поиск и доступ к необходимой информации, работа с электронной почтой);

**владеть** способами эффективного применения программ автоматизации бухгалтерской и управленческой деятельности, компьютерными методами работы с графикой, звуком и видео изображениями (подготовка мультимедиа данных).

#### **3. МЕСТО ДИСЦИПЛИНЫ В СТРУКТУРЕ ООП БАКАЛАВРИАТА**

Учебная дисциплина относится к вариативной части дисциплин математического и естественнонаучного цикла.

Для изучения данной дисциплины необходимы знания по дисциплинам: «Информационные технологии и коммуникации» «Информационные системы в экономике».

Данная дисциплина является предшествующей: «Электронная торговля», «Информационная безопасность».

#### . **4. ОБЪЕМ ДИСЦИПЛИНЫ (МОДУЛЯ) В ЗАЧЕТНЫХ ЕДИНИЦАХ И АКАДЕМИЧЕСКИХ ЧАСАХ**

Общая трудоемкость дисциплины составляет 72 часа, 2 зачетные единицы.

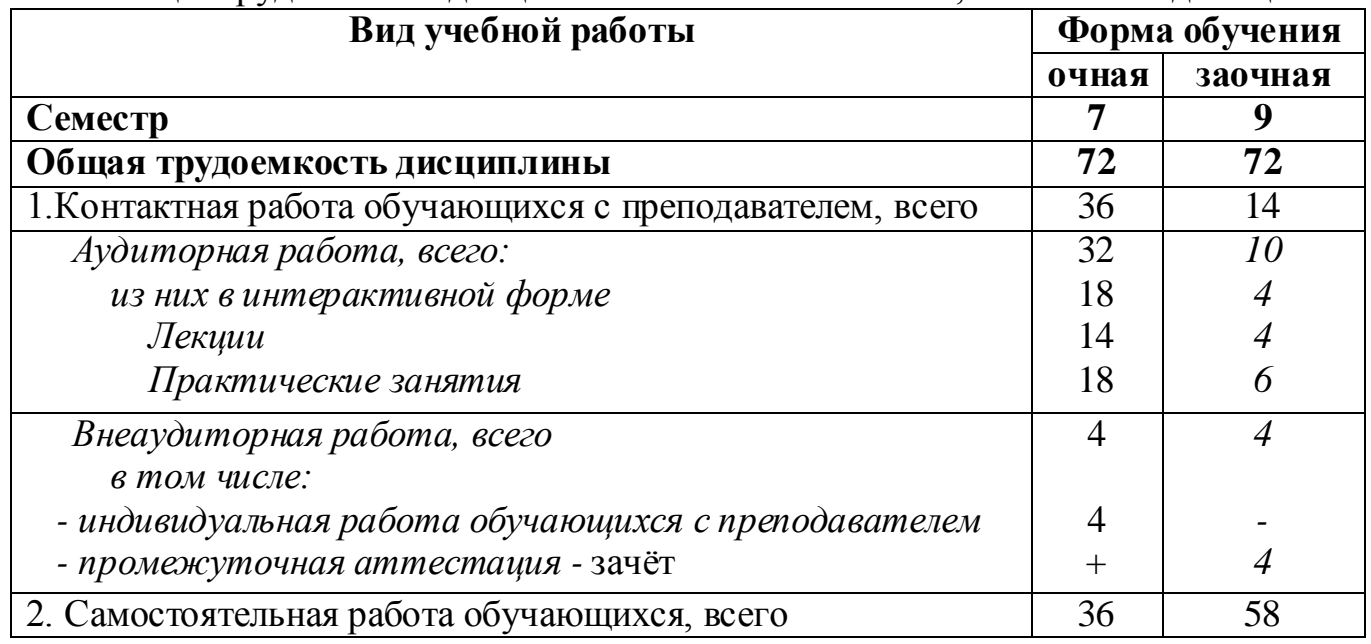

## **5. СТРУКТУРА И СОДЕРЖАНИЕ ДИСЦИПЛИНЫ 5.1.Структура дисциплины**

#### **для очной формы обучения**

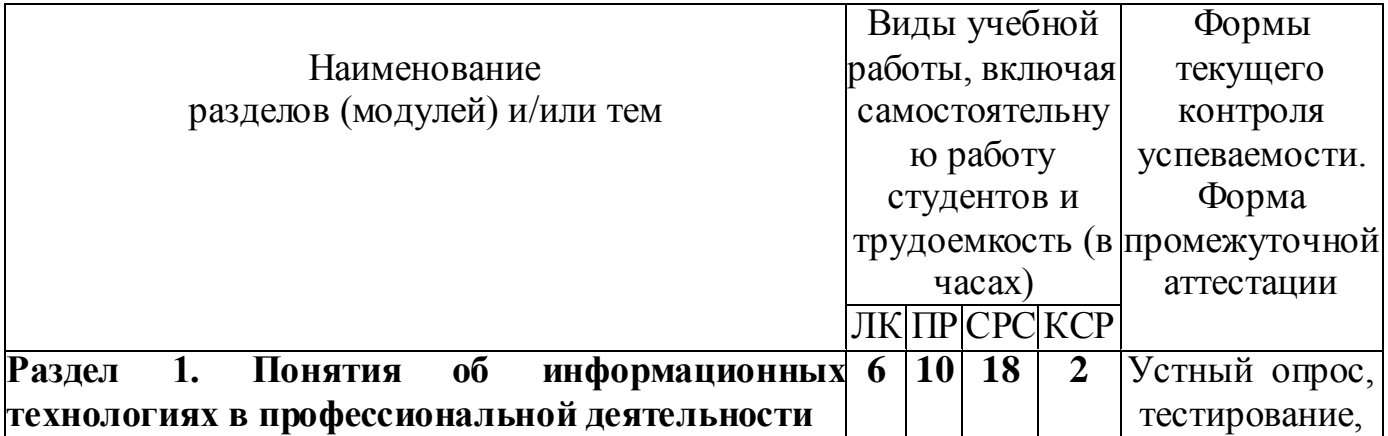

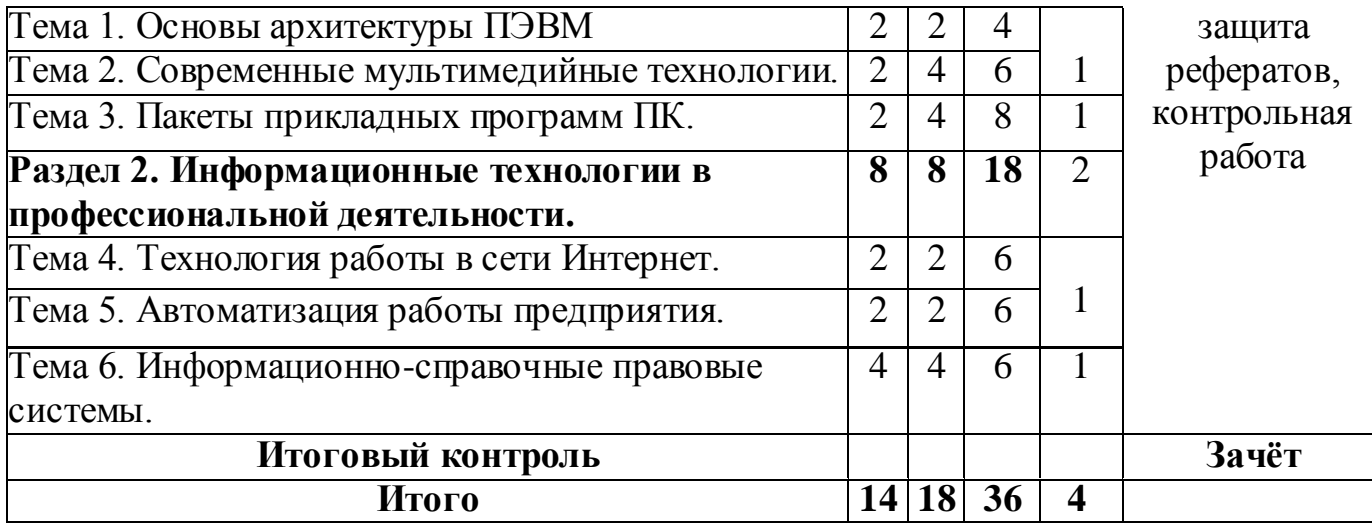

### **для заочной формы обучения**

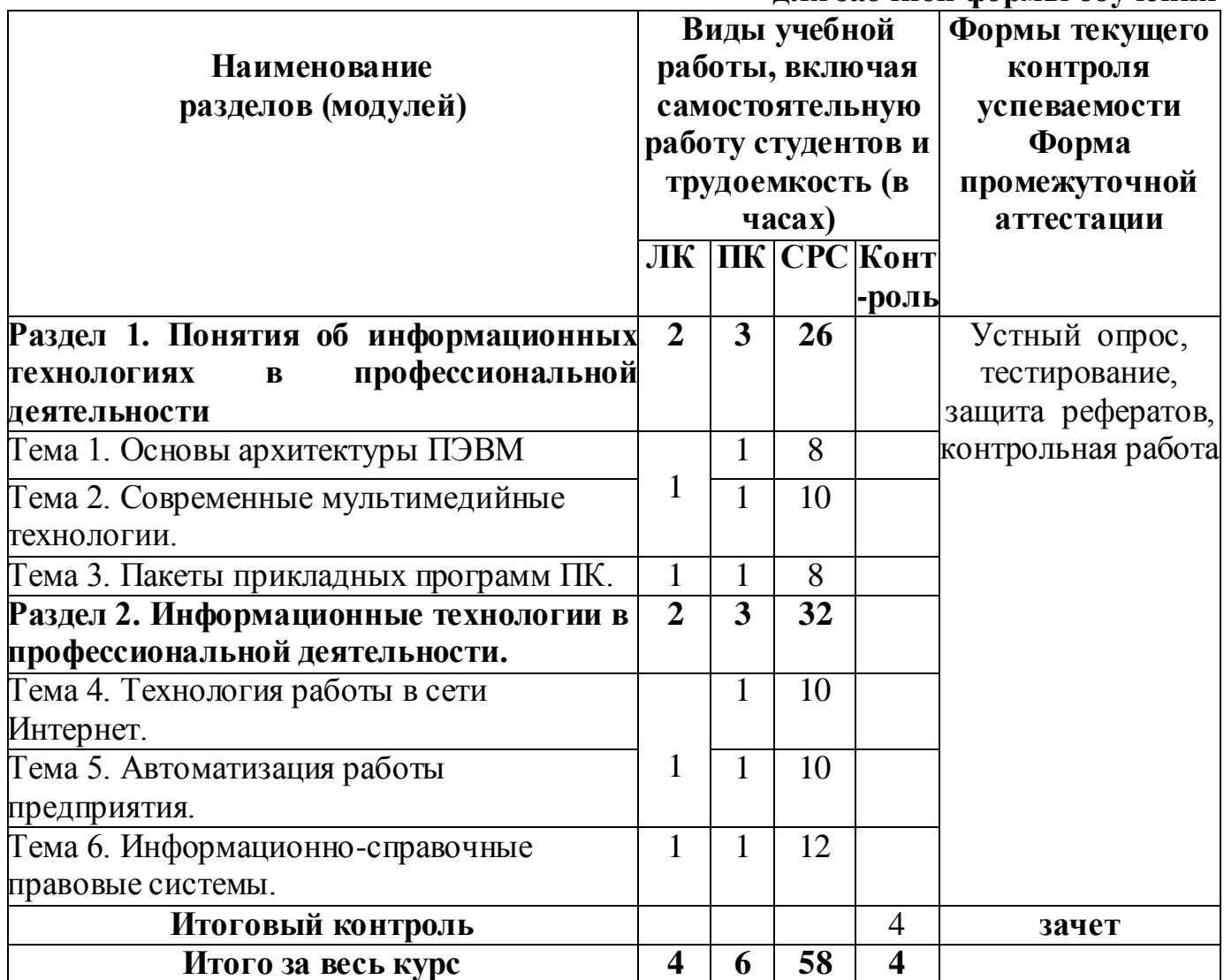

#### **5.2. Содержание тем лекционных занятий.**

**Раздел 1. Понятия об информационных технологиях в профессиональной деятельности**

**Тема 1.** Основы архитектуры ПЭВМ**.**

Архитектура современных ЭВМ. Введение в операционную систему MS Widows.

#### **Тема 2**. Современные мультимедийные технологии**.**

Графический редактор Adobe Photoshop. Построение динамических изображений в 3D MAX. Издательская система PageMaker. Мультимедиа. Подготовка рекламных материалов в Macromedia Flash.

**Тема 3.** Пакеты прикладных программ ПК.

Текстовый редактор MS Word. Табличный процессор MS Excel. Подготовка презентаций в MS PowerPoint. СУБД MS Access. Применение компьютера для организаторской деятельности (MS Outlook, перевод текстов, архиваторы, антивирусные программы).

### **Раздел 2. Информационные технологии в профессиональной деятельности.**

**Тема 4.** Технология работы в сети Интернет**.**

Сети как средство совместного использования информации и ресурсов. Архитектура сетей. История Интернет. Информационное значение Интернета. Подключение к Интернету, услуги провайдера. Имена и адреса компьютеров в Интернете. Основные службы Интернет. Основные понятия информационного поиска. Информационный поиск в сети Интернет. Языки запросов ИПС Интернет.

**Тема 5.** Автоматизация работы предприятия.

Автоматизация бухгалтерской деятельности Система 1С: Бухгалтерия. Автоматизация управленческой деятельности. 1С:Зарплата, Склад.

**Тема 6.** Информационно-справочные правовые системы**.** Справочные правовые системы Гарант и Консультант.

## **5.3. Содержание тем практических (семинарских) занятий**

### **Раздел 1. Понятия об информационных технологиях в профессиональной деятельности**

**Тема 1.** Основы архитектуры ПЭВМ**.**

Целью данного занятия является изучение функции нескольких переменных. Предела и непрерывности. В результате изучения данной темы студенты должны освоить основные характеристики функции нескольких переменных, определить общие и отличительные признаки этих функций.

### **Вопросы для обсуждения:**

Архитектура современных ЭВМ.

Введение в операционную систему MS Widows.

## **Контрольные вопросы:**

1)В чем заключаются особенности функции нескольких переменных?

2)Приведите различные подходы к определению понятия функции нескольких переменных.

3)Дайте сравнительную характеристику функции нескольких переменных.

4)Раскройте содержание понятия предела и непрерывности.

**Тестирование студентов на выявление знаний по вводному курсу микроэкономической теории.**

**Тема 2.** Современные мультимедийные технологии.

Целью данного занятия является изучение частных производных. дифференциала, и его применение в приближенных в вычислениях. В результате изучения данной темы студенты должны изучить частные производные. Дифференциал, его применение в приближенных в вычислениях, знать особенности решения частных производных, дифференциалов, и их применение в приближенных в вычислениях.

#### **Вопросы для обсуждения:**

Графический редактор Adobe Photoshop.

Построение динамических изображений в 3D MAX.

Издательская система PageMaker. Мультимедиа.

Подготовка рекламных материалов в Macromedia Flash.

#### **Контрольные вопросы:**

1)Приведите способы решения частных производных и дифференциала.

1)Примеры решения частных производных и дифференциала.

**Тестирование студентов на определение знаний.**

### **Тема 3. Пакеты прикладных программ ПК.**

Целью данного занятия является изучение частных производных. дифференциала, и его применение в приближенных в вычислениях. В результате изучения данной темы студенты должны изучить частные производные. Дифференциал, его применение в приближенных в вычислениях, знать особенности решения частных производных, дифференциалов, и их применение в приближенных в вычислениях.

### **Вопросы для обсуждения:**

Текстовый редактор MS Word. Табличный процессор MS Excel.

Подготовка презентаций в MS PowerPoint. СУБД MS Access.

Применение компьютера для организаторской деятельности (MS Outlook, перевод текстов, архиваторы, антивирусные программы).

### **Контрольные вопросы:**

2)Приведите способы решения частных производных и дифференциала.

2)Примеры решения частных производных и дифференциала.

**Тестирование студентов на определение знаний.**

### **Раздел 2. Информационные технологии в профессиональной деятельности.**

**Тема 4.** Технология работы в сети Интернет**.**

Целью данного занятия является изучение [Сущность и](http://www.intuit.ru/studies/courses/3735/977/lecture/14673?page=1%23sect1) [методы](http://www.intuit.ru/studies/courses/3735/977/lecture/14673?page=1%23sect1) [планирования](http://www.intuit.ru/studies/courses/3735/977/lecture/14673?page=3%23sect6) [на](http://www.intuit.ru/studies/courses/3735/977/lecture/14673?page=1%23sect1) [предприятии.](http://www.intuit.ru/studies/courses/3735/977/lecture/14673?page=1%23sect1) Автоматизация процесса планирования на предприятии. Студенты должны уметь пользоваться [метода](http://www.intuit.ru/studies/courses/3735/977/lecture/14673?page=1%23sect1)ми [планирования](http://www.intuit.ru/studies/courses/3735/977/lecture/14673?page=3%23sect6) [на](http://www.intuit.ru/studies/courses/3735/977/lecture/14673?page=1%23sect1) [предприятии](http://www.intuit.ru/studies/courses/3735/977/lecture/14673?page=1%23sect1).

#### **Вопросы для обсуждения:**

Сети как средство совместного использования информации и ресурсов. Архитектура сетей. История Интернет. Информационное значение Интернета. Подключение к Интернету, услуги провайдера.

Имена и адреса компьютеров в Интернете.

Основные службы Интернет. Информационный поиск в сети Интернет.

Теоретические основы поиска информации. Общие вопросы теории поиска. Теория поисковых систем.

Типы поисковых систем Интернет. Поисковые системы классификационного типа. Поисковые системы словарного типа. Поисковые системы предметного типа. Специализированные каталоги.

Работа с поисковыми системами Интернет. Российские поисковые системы. Поисковые системы словарного типа. Yandex. Apport. Rambler. Поисковые системы классификационного типа. ListRu. Мировые поисковые системы.

Особенности работы с национальными алфавитами в англоязычных системах. Поисковые системы словарного типа. AltaVista. Google. Поисковые системы классификационного типа. Yahoo.

Поиск специализированной информации

### **Контрольные вопросы:**

1)В чѐм сущность [планирования](http://www.intuit.ru/studies/courses/3735/977/lecture/14673?page=3%23sect6) [на](http://www.intuit.ru/studies/courses/3735/977/lecture/14673?page=1%23sect1) [предприятии?](http://www.intuit.ru/studies/courses/3735/977/lecture/14673?page=1%23sect1)

2)Какие [методы](http://www.intuit.ru/studies/courses/3735/977/lecture/14673?page=1%23sect1) [планирования](http://www.intuit.ru/studies/courses/3735/977/lecture/14673?page=3%23sect6) [на](http://www.intuit.ru/studies/courses/3735/977/lecture/14673?page=1%23sect1) [предприятии](http://www.intuit.ru/studies/courses/3735/977/lecture/14673?page=1%23sect1) используют?

3)) В чѐм сущность автоматизации процесса планирования на предприятии?

**Тестирование.**

#### **Решение задач.**

#### **Тема 5. Автоматизация работы предприятия.**

Цель занятия - изучение [баз](http://www.intuit.ru/studies/courses/3735/977/lecture/14681) [информации,](http://www.intuit.ru/studies/courses/3735/977/lecture/14681) информационными процессами в экономике. Студенты должны уметь пользоваться базами данных при обработке экономической информации.

#### **Вопросы для обсуждения:**

Автоматизация бухгалтерской деятельности Система 1С: Бухгалтерия.

Автоматизация управленческой деятельности. 1С:Зарплата, Склад.

### **Контрольные вопросы:**

1)Какие хранилища данных используются для решения экономических задач и формирования экономических решений. Приведите примеры.

2)Назовите [базы](http://www.intuit.ru/studies/courses/3735/977/lecture/14681?page=3%23sect5) знаний используемых в экономике?

### **Тестирование по теме.**

**Решение задач на вычисление двойного интеграла.**

#### **Тема 6. Информационно-справочные правовые системы.**

Целью занятия является изучение [основных](http://www.intuit.ru/studies/courses/3735/977/lecture/14683?page=1%23sect1) [этапо](http://www.intuit.ru/studies/courses/3735/977/lecture/14683?page=1%23sect1)в [информационных](http://www.intuit.ru/studies/courses/3735/977/lecture/14683?page=1%23sect1)  технологий [моделирования](http://www.intuit.ru/studies/courses/3735/977/lecture/14683?page=1%23sect1) [процессов](http://www.intuit.ru/studies/courses/3735/977/lecture/14683?page=1%23sect1) [управления](http://www.intuit.ru/studies/courses/3735/977/lecture/14683?page=1%23sect1) [экономикой.](http://www.intuit.ru/studies/courses/3735/977/lecture/14683?page=1%23sect1) Студенты должны уметь составлять экономико-математические модели.

#### **Вопросы для обсуждения:**

Справочные правовые системы Гарант и Консультант.

Основные понятия информационного поиска.

СПС Гарант и Консультант Плюс.

Виды поиска: поиск документов по реквизитам, по ситуации, составление подборки документов по заданной теме, по источнику опубликованию.

### **Контрольные вопросы:**

1)Какими способами можно моделировать процесс[ы управления](http://www.intuit.ru/studies/courses/3735/977/lecture/14683?page=1%23sect1) [экономикой](http://www.intuit.ru/studies/courses/3735/977/lecture/14683?page=1%23sect1) с помощью информационных технологий?

2)В чем смысл банка знаний?

3)Примеры экономико-математической модели.

## **Решение задач.**

## **6. УЧЕБНО-МЕТОДИЧЕСКОЕ ОБЕСПЕЧЕНИЕ ДЛЯ САМОСТОЯТЕЛЬНОЙ РАБОТЫ ОБУЧАЮЩИХСЯ ПО ДИСЦИПЛИНЕ (ПО МОДУЛЮ)**

Самостоятельная работа студентов по дисциплине «Информационные технологии в профессиональной деятельности» подразумевает применение следующих форм:

- самостоятельная работа во время основных аудиторных занятий;

- самостоятельная работа во внеаудиторное время.

## **1.Самостоятельная работа во время основных аудиторных занятий:**

- во время лекций предполагается предоставление студентам возможности формулировать и излагать вопросы преподавателю, а также комментировать и дополнять предлагаемый преподавателем материал;

- во время семинара студент может задавать направление обсуждаемым проблемам, предложить собственный вариант проведения семинара, активно участвовать в дискуссии, выступить с самостоятельно подготовленным материалом, подготовить реферат;

- на практическом занятии самостоятельная работа заключается в решении задач, предложенных в качестве дополнительного задания, выполнении тестовых заданий, упражнений, контрольных работ.

## **2. Самостоятельная работа во внеаудиторное время:**

- написание рефератов, представляющих собой самостоятельное изучение и краткое изложение содержания учебной и дополнительной литературы по определенной преподавателем или выбранной студентом теме;

- подготовка дополнительных вопросов к семинару, не вошедших в лекционный материал;

- выполнение домашних контрольных работ, включающих тестовые задания, упражнения, задачи и пр.;

- выполнение заданий творческого характера (например, написание эссе по какой-либо проблеме, анализ практической ситуации, и пр.).

### **Самостоятельное изучение отдельных тем дисциплины**

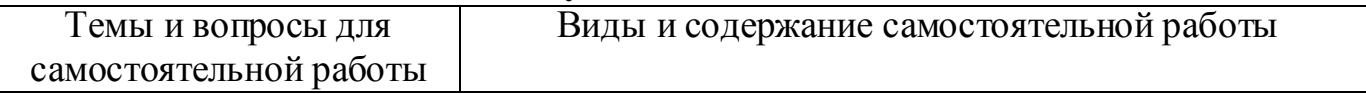

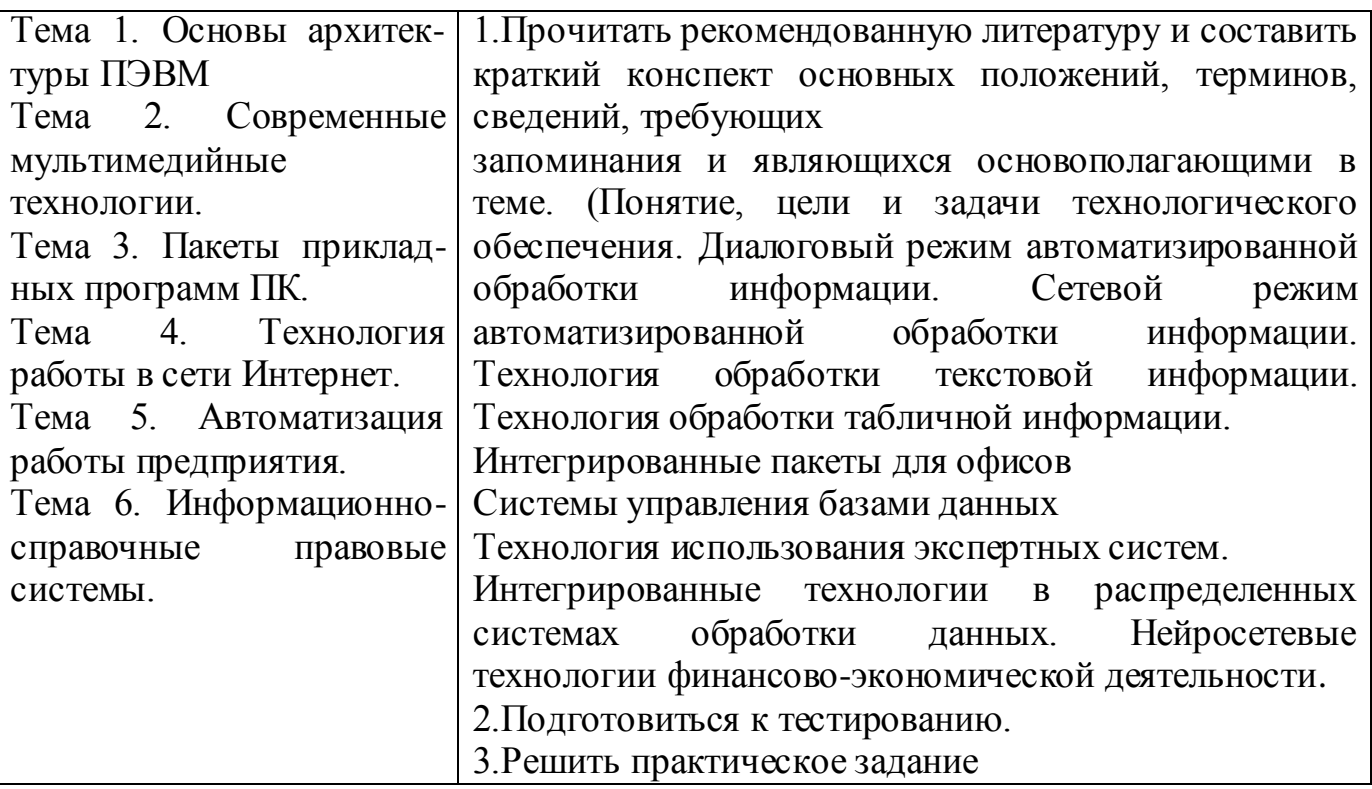

**Примерная тематика рефератов по дисциплине «Информационные технологии в профессиональной деятельности».**

1. Виды экономической информации. Компоненты системы обработки данных.

2. Первичная информация в информационных системах.

3. Технология обработки текстовой информации.

4. Основные элементы окна MS Word. Создание, открытие и сохранение документов.

5. Ввод текста. Ввод специальных символов. Перемещение по документу.

6. Редактирование текста.

7. Перемещение, копирование и удаление фрагментов текста.

8. Поиск и замена текста. Формат.

9. Оформление и подготовка документа к печати.

10. Общие сведения о табличном процессоре MS Excel.

11. Ввод данных. Редактирование и форматирование данных.

12. Анализ данных с помощью диаграмм.

13. База данных. Основные понятия. Архитектура, разработка и проектирование БД. Поиск информации в БД.

14. Формы и отчеты в MS Access.

15. Глобальная сеть интернет. Возможности интернета.

16. Структура и основные принципы работы с интернетом.

17. Навигация и общение в интернете.

10

**7. ФОНД ОЦЕНОЧНЫХ СРЕДСТВ ДЛЯ ПРОВЕДЕНИЯ ПРОМЕЖУТОЧНОЙ АТТЕСТАЦИИ ОБУЧАЮЩИХСЯ ПО ДИСЦИПЛИНЕ (МОДУЛЮ)**

**7.1. Перечень компетенций с указанием этапов их формирования в процессе освоения дисциплины**

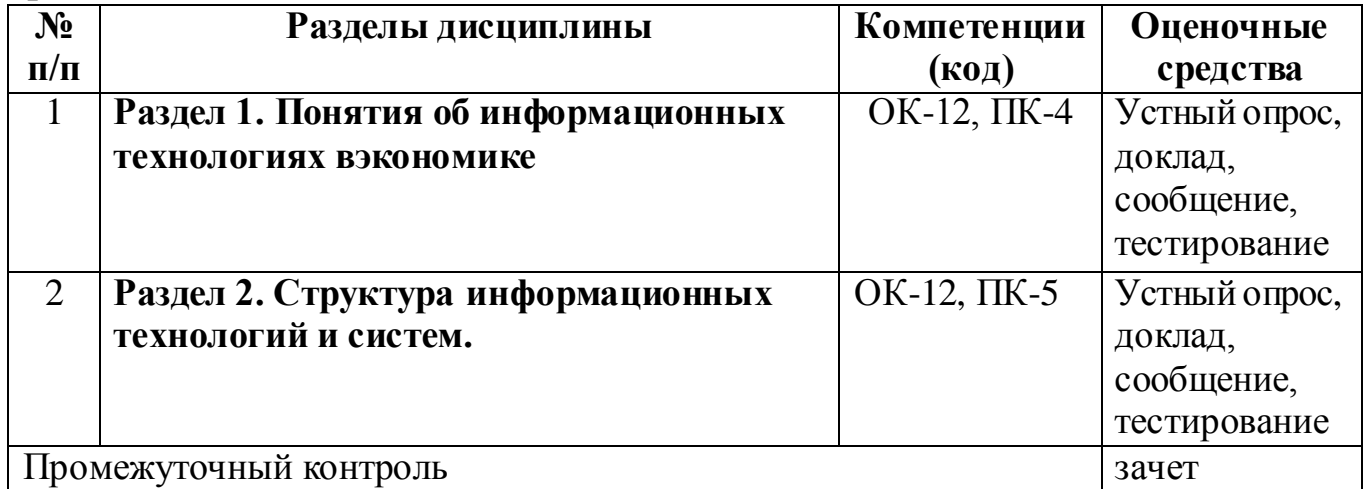

#### **7.2. Показатели и критерии оценивания компетенций**

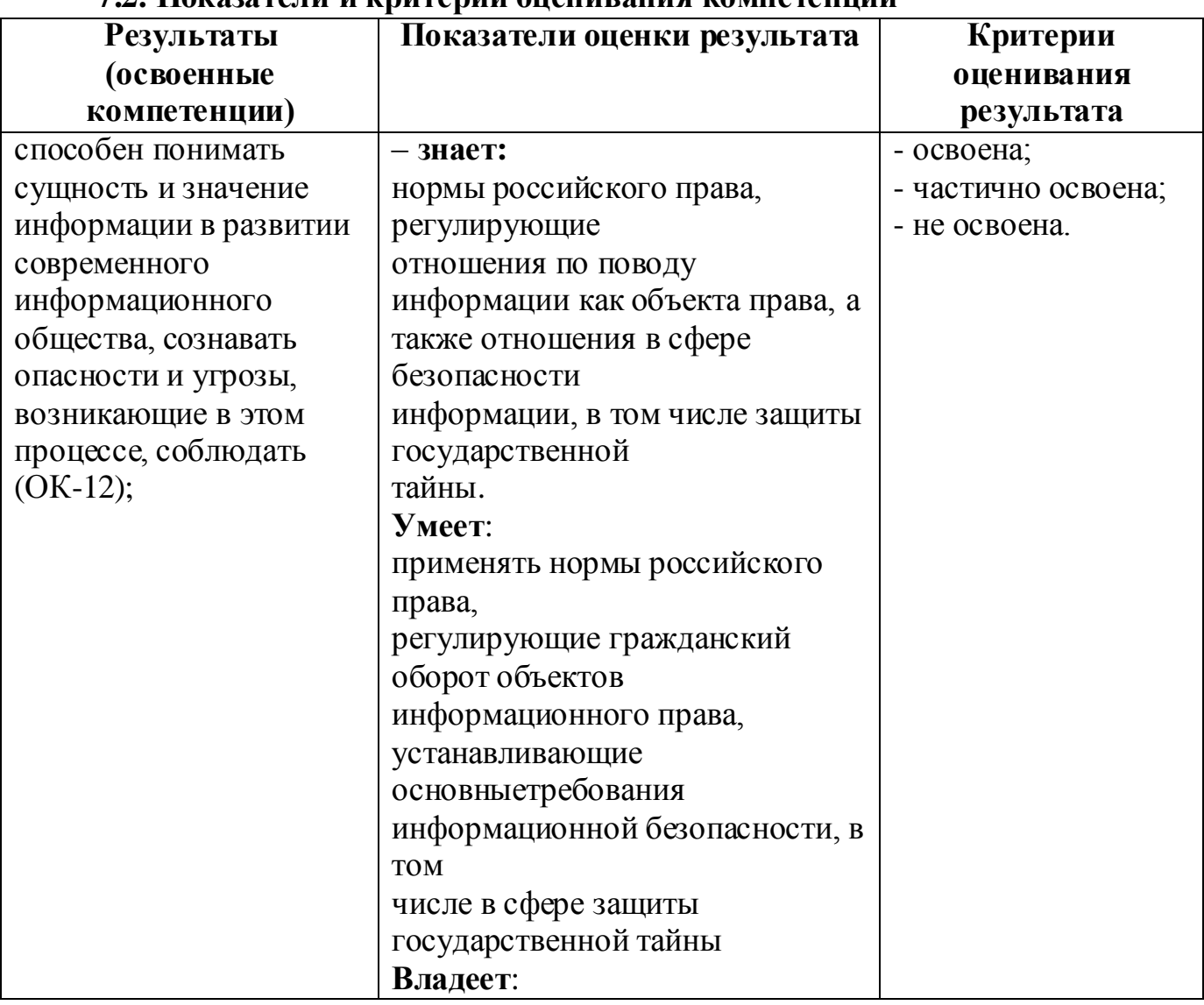

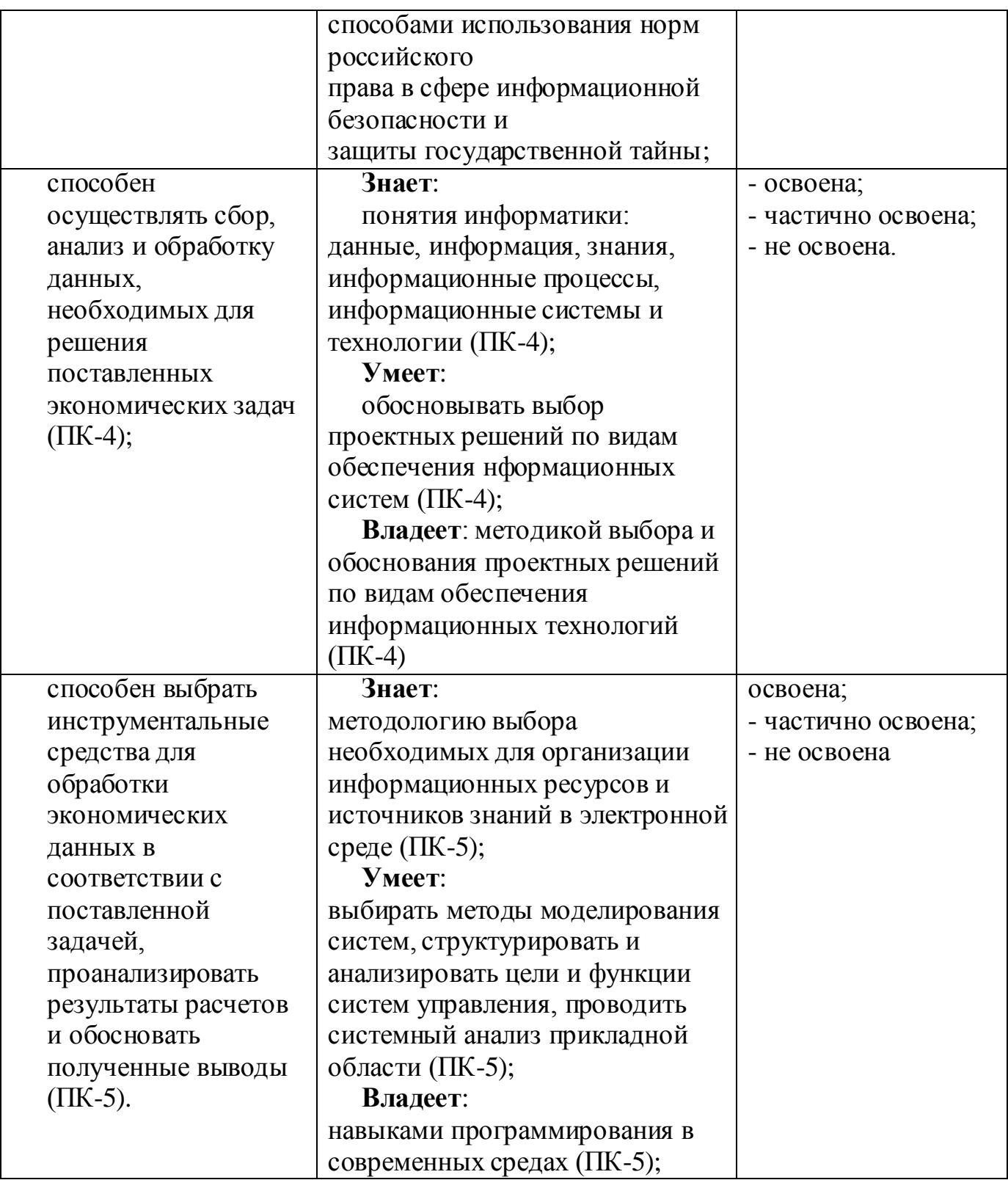

## **7.3. Примерные (типовые) контрольные задания или иные материалы для проведения промежуточной аттестации**

**Тесты на проверку «знать», формируемые компетенции: ОК-5, ПК-4, ПК-5**

## **1. К устройствам ввода информации относятся:**

1) графопостроители, принтеры

2) клавиатура, мышь, монитор

3) манипуляторы, сканеры, клавиатура, графические планшеты, сенсорные экраны

4) модемы, мышь, джойстик, диджитайзеры

#### **2. Цифровые часы и индикатор языка отображается:**

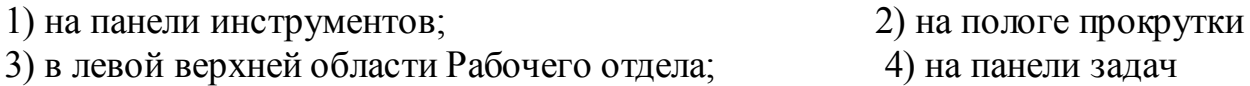

#### **3. Сведения о количестве объектов в папке, размере занимаемого папкой дискового пространство выводится:**

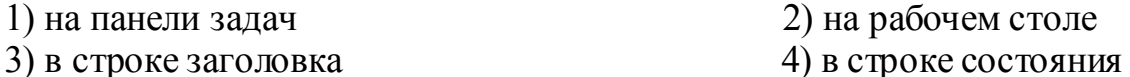

**4. Чтобы выделить несколько объектов сразу, расположенных в произвольном порядке, надо удерживать в процессе их выделения клавишу:**

1) Alt; 2) Ctrl; 3) Esc; 4) Shift;

**5. Получать и отправлять через Интернет электронную почту позволяет программа:**

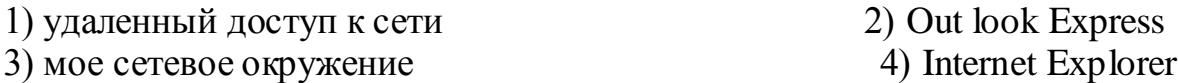

#### **6. Ярлык объекта – это:**

1) папка на рабочем столе; 2) кнопка на панели задач

3) пиктограмма накопителя; 4) ссылка на объект, средство быстрого доступа к объекту

**7. Для создания, просмотра и редактирования растровых, цветных, графических изображений служит программа:**

a) Word Pad,  $\qquad$  6) Excel,  $\qquad$  B) Word,  $\qquad$   $\qquad$  Paint.

**8. Перемещать (копировать) объект в окне проводника или Мой компьютер можно с помощью команд меню:**

а) правка, б) сервис, в) окно, г) файл.

**9. При задании имени файла не допускается использование символов:**

 а) косая черта, двоеточие, звездочка, знак вопрос, б) русского алфавита в) латинского алфавита, придатника г) цифр, тире.

**10. Для фиксации режима прописных букв используются клавиши:**

а)  $\boxed{\text{Ctrl}}$  б)  $\boxed{\text{Caps lock}}$  в)  $\boxed{\text{Nam lock}}$  г)  $\boxed{\text{Shift}}$ 

**11. После запуска программы, открытия документа или окна папки соответствующая открытому окну кнопка появляется:**

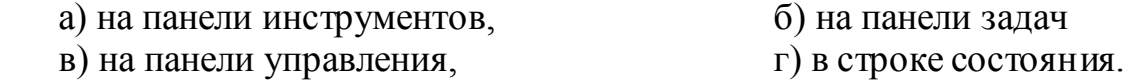

#### **12. К операциям форматирования нельзя отнести:**

 а) формирование панелей инструментов, б) изменение шрифтового оформления фрагмента

в) центрирование строк, при политина границ документа.

#### **13. Режим просмотра структуры документа в редакторе Word даѐт возможность:**

а) изменять масштаб изображения текста на экране,

б)увидит все виды форматирование теста

в) создавать и изменять структуру документа,

г) создавать и редактировать таблицы.

#### **14. Короткая мигающая линия, показывающая позицию рабочего поля, в которую будет помещен вводимый символ, называется:**

а) регистром, б) указателем, в) курсивом, г) курсором.

**15. Перед началом работы текстового редактора курсор обычно находится:**

 а) в строке состояния, б) в нижнем правом углу рабочей области редактора

 в) в верхнем левом углу рабочей области редактора, г) в строке состояния редактора.

#### **16. Клавиша Delete в текстовых редакторах**

а) удаляет символ в позиции курсора, б) производит переход к предыдущей строке

в) удаляет символ слева от курсора, г) изменяет режим Вставка на режим Замена.

**17.Автоматическое сохранение текста через определенные промежутки времени называется:** 

а) резервным копированием, б) сохранением архивной копии

в) автосохранением, г) сохранением нескольких вариантов

текста.

**18. Символ конца абзаца в редакторе в редакторе Word появляется после нажатия клавиши:**

a)  $\overline{Esc}$  (6)  $\overline{Del}$  (8)  $\overline{Ins}$  (7)  $\overline{Enter}$ .

**19. Быстрое перемещение курсора по документу на экранную страницу вверх и вниз осуществляется клавишами:**

**а) Home и End**

 $\overline{6}$ )  $\overline{\uparrow}$  **и**  $\overline{\downarrow}$ 

**в) Page Up и Page Down**

**г) Inset и Delete.**

## **20. Текстовый редактор не позволяет:**

а) перемещать фрагмент документа с одного документа на другое,

б) вносить изменения в документ

в) архивировать файл документа

г) распечатывать заданное количество копий документа.

### **21. Выравнивание текста по центру в текстовых редакторах применяется при:**

а) печати текста в две колонки, б) задании междустрочных интервалов

в) установки отступа абзаца, г) вводе заголовков.

## **22. Если при редактировании документа установить курсор в какую-либо позицию строки и нажать клавишу Enter, то:**

а) символ в позиции курсора удалится,

б) в строку вставится жесткий пробел

в) символы, стоящие за курсором, переместятся на следующую строку

г) в строке появится символ табуляции.

## **23. Кнопки панели инструментов редактора Word предназначены для:**

а) быстрого пролистывания текста перемещения между строками

б) отображения сведений о выполняемых операциях

в) управления элементами строки состояния

г) быстрого выполнения операций.

## **24. Перемещение фрагмента текста по документу вслед за курсором мыши называется:**

а) копирование, б) правка, в) буксировка, г) вставка.

## **25. Строкой состояния редактора Word называется:**

а) горизонтальная полоса, расположенная ниже окна документа

б) левая граница строки меню

в) горизонтальная полоса прокрутки текста

г) горизонтальная линейка под строкой меню.

## **26. Вводимое данное 123l+2 MS Excel воспримет как:**

а) формулу, б) текст, в) число, г) дату.

**27. В ячейку электронной таблицы введена формула. В обычном режиме на экране в ячейке отображается:**

а) используется математическая функция, б) данная формула

в) знаки арифметических операций, г) вычислительное значение по этой формуле.

#### **28. Команды перемещения, копирования, удаления содержимого ячеек относится к командам:**

 а) редактирования, б) работы с электронной таблицей как с базой данных в) работы с окнами, г) форматирование.

**29. Блок образован ячейками С3, С4, С5, С6. Его адрес:** а) (СЗС6), б) (СЗ:С6), в) от СЗ до С6, г) СЗ-С6.

**30. В MS Excel для ввода и редактирования формул используется строка:** а) заголовков, б) меню, в) состояния, г) формул.

**31. Столбцы в электронной таблице обычно обозначаются**

а) цифрами (1, 2, 3),

б) буквами латинского алфавита (А, В, С…)

в) латинскими буквами с цифрой (А1, А2,…),

г) буквами русского алфавита (А, Б, В…).

**32. Группа рядом расположенных ячеек, образующих прямоугольник и имеющая свой уникальный адрес называется:** 

а) блоком (диапазоном), б) таблицей, в) листом, г) рабочей книгой.

**33. В записи формулы для указания операции умножения используется знак:**

 $a) / ,$   $5) \times ,$   $B) * ,$   $\Gamma) ^{\wedge} .$ 

**34. Укажите, как по умолчанию располагается в клетке вводимое числовое данное:**

а) центрируется, б) растягивается по ширине

в) выравнивается по левому краю клетки, г) выравнивается по правому краю клетки.

### **35. Область оперативной памяти, при помощи которой можно перенести данные из одной таблицы в другую, называется:**

а) фрагмента, б) виртуальной памятью

в) буфером промежуточного хранения, г) кэш памятью.

### **7.4. Перечень вопросов на зачѐт по дисциплине «Информационные технологии в профессиональной деятельности»**

1. Архитектура ЭВМ.

2. Введение в операционную систему MS Widows.

3. Мультимедиа.

4. Графический редактор Adobe Photoshop.

5. Построение динамических изображений в 3D MAX.

6. Издательская система PageMaker.

7. Подготовка рекламных материалов в Macromedia Flash.

- 8. Текстовый редактор MS Word.
- 9. Табличный процессор MS Excel.
- 10. Подготовка презентаций в MS PowerPoint.
- 11. СУБД MS Access.

12. Применение компьютера для организаторской деятельности (MS Outlook, перевод текстов, архиваторы, антивирусные программы).

13. Сети как средство совместного использования информации и ресурсов. Архитектура сетей.

14. История Интернет. Информационное значение Интернета. Подключение к Интернету, услуги провайдера. Имена и адреса компьютеров в Интернете.

15. Основные службы Интернет. Основные понятия информационного поиска. Информационный поиск в сети Интернет. Языки запросов ИПС Интернет.

- 16. Основы программирования в VBA.
- 17. Автоматизация бухгалтерской деятельности Система 1С: Бухгалтерия.
- 18. Автоматизация управленческой деятельности. 1С:Зарплата, Склад.
- 19. Справочно-правовая система Гарант
- 20. Справочно-правовая система Консультант.

#### **7.5. Методические материалы, определяющие процедуру оценивания знаний, умений, навыков и (или) опыта деятельности, характеризующих этапы формирования компетенций**

Знания, умения, навыки студента на зачете оцениваются оценками: «зачтено», «не зачтено».

Основой для определения оценки служит уровень усвоения студентами материала, предусмотренного данной рабочей программой

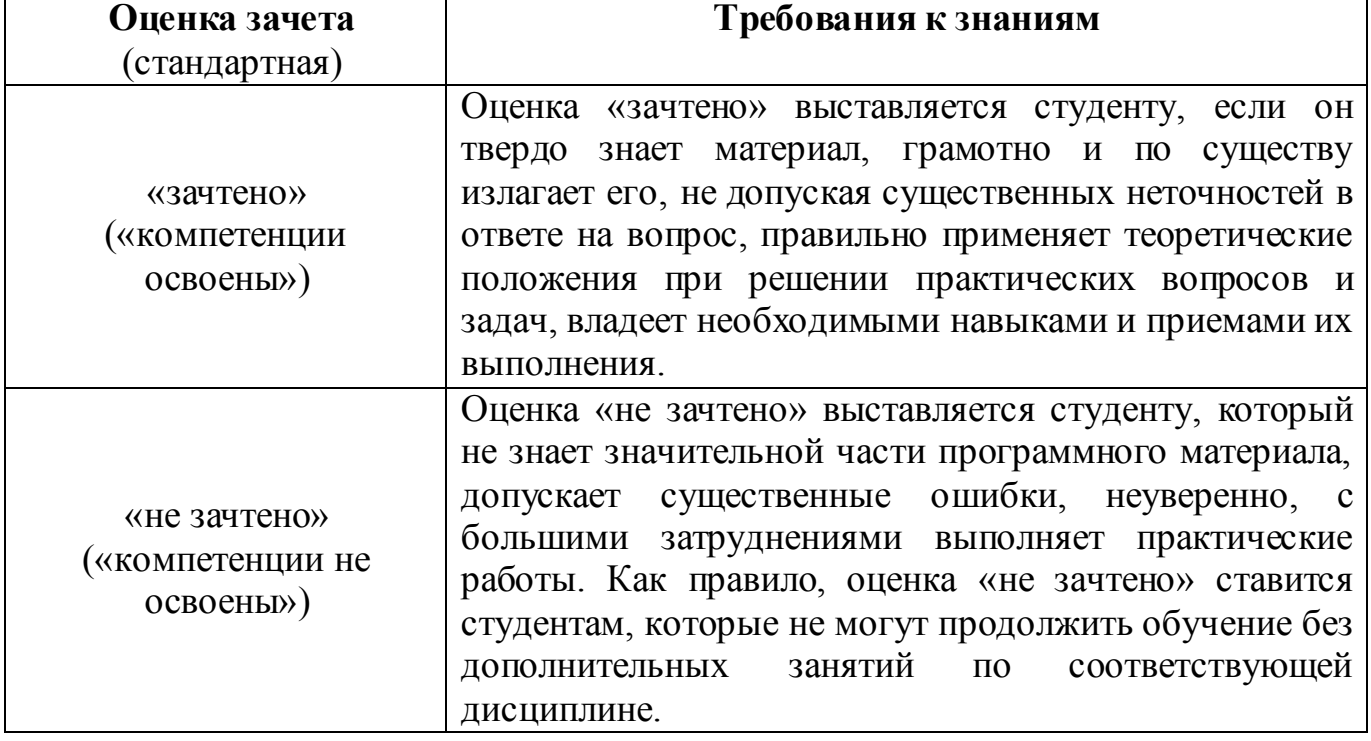

#### **Оценивание студента на зачете по дисциплине (модулю)**

## **8. ОСНОВНАЯ И ДОПОЛНИТЕЛЬНАЯ УЧЕБНАЯ ЛИТЕРАТУРА, НЕОБХОДИМАЯ ДЛЯ ОСВОЕНИЯ ДИСЦИПЛИНЫ (МОДУЛЯ)**

*Основная литература*

1. Анализ данных в Excel. Просто как дважды два / П.Корнелл; пер с анг. - М.: Эксмо, 2007. -224 с.

2. Жвалевский А.В., Кондратьев Г.Г. Интернет без напряга. - СПб.: Питер, 2007. - 352 с.

3. Информатика для юристов и экономистов / Под ред. С.Ю.Симоновича.- СПб: Питер, 2008. - 688 с.

4. Информатика и информационно – коммуникационные технологии / Элективные курсы в предпрофильной подготовке / Сост. В.Г.Хлебостроев, Л.А.Обухова; Под ред. Л.А.Обуховой. - М.: 5 за знания, 2005. - 112 с.

5. Информатика. Базовый курс. 2-е изд-е / Под ред. С.В.Симоновича. - СПб.: Питер, 2007. -640 с.

6. Информационные технологии. [ЭБС «КнигаФонд»]: учебное пособие/Г.Н. Исаев; М. Издательство - «Омега Л», 2012 - 464с.

7. Левин А.Ш. Самоучитель работы на компьютере, 10-е изд. - СПб.: Питер, 2008. - 672 с.

8. Левин А.Ш. Самоучитель полезных программ. - 5-е изд. - СПб.: Питер, 2008. - 752 с.

9. Макарова Н.В., Волков В.Б. Информатика: Учебник для вузов. - СПб.: Питер, 2012. – 576 с.

10.Дмитриев П.А., Финкова М.А., Настройки Bios.-3-е изд., перераб и доп. СПб.: Наука и Техника, 2007. - 288 с.

11.Принятие решений с помощью Excel.Просто как дважды два / А.А..Минько. - М.: Эксмо, 2007. - 240 с.

12.Симонович С.В. Общая информатика. Новое изд. - СПб.: Питер, 2007. - 428 с.

#### *Дополнительная литература*

13.Гюльмагомедов Т.Х. Руководство к лабораторным занятиям по курсу «Информатика», Дербент, 2004. - 107 с.

14.Информатика базовый курс / С.В.Симонович и др. - СПб.: Питер, 2002. - 640 с.

15.Компьтерные сети. Принципы, технологии, протоколы / В.Г.Олифер, Н.А.Олифер. -СПб.: Питер, 2002. - 672 с.

16.Уткин В.Б., Балдин К.В. Информационные системы и технологии в экономике: Учебник для вузов. - М.: ЮНИТИ-ДАНА, 2003. - 335 с.

### **9. РЕСУРСЫ ИНФОРМАЦИОННО-ТЕЛЕКОММУНИКАЦИОННОЙ СЕТИ "ИНТЕРНЕТ", НЕОБХОДИМЫЕ ДЛЯ ОСВОЕНИЯ ДИСЦИПЛИНЫ (МОДУЛЯ)**

1. [http://www.compress.ru/ О](http://www.compress.ru/)фициальный сайт ежемесячного журнала «Компьютер-пресс»;

1. [-http://www.mirpc.ru/](http://www.mirpc.ru/) Официальный сайт ежемесячного журнала «Мир ПК»;

2. [-http://www.cnews.ru/](http://www.cnews.ru/) Интернет-портал высоких технологий;

3. [http://www.informika.ru \(http://www. informika.ru/text/teach/index1. html](http://www.informika.ru/)  обучающие ресурсы в открытом доступе;

4. [http://www. informika. ru/text/inftech/edu -](http://www.informika.ru/text/inftech/edu) Лабораторные работы по текстовому редактору MS Word)

5. [http: //www. informika. ru/text/inftech/infsyst/index.html -](http://www.informika.ru/text/inftech/infsyst/index.html) распределенная система поиска свободно распространяемых программных продуктов для науки и образования;

6. [http://inf.1september.ru -](http://inf.1september.ru/) официальный сайт газеты "Информатика" издательского дома "Первое сентября"

7. [http://window. edu.ru -](http://window.edu.ru/) портал информационно-коммуникационных технологий в образовании (MS Office в свободном доступе)

## **10. МЕТОДИЧЕСКИЕ УКАЗАНИЯ ДЛЯ ОБУЧАЮЩИХСЯ ПО ОСВОЕНИЮ ДИСЦИПЛИНЫ (МОДУЛЯ)**

Приступая к изучению дисциплины, студенту необходимо ознакомиться с тематическим планом занятий, списком рекомендованной учебной литературы. Следует уяснить последовательность выполнения индивидуальных учебных заданий, занести в свою рабочую тетрадь темы и сроки проведения семинаров, написания учебных и творческих работ.

При изучении дисциплины студенты выполняют следующие задания: изучают рекомендованную учебную и научную литературу; пишут контрольные работы, готовят доклады и сообщения к практическим занятиям; выполняют самостоятельные творческие работы, участвуют в выполнении практических заданий.

Уровень и глубина усвоения дисциплины зависят от активной и систематической работы на лекциях, изучения рекомендованной литературы, выполнения контрольных письменных заданий.

Лекции - форма учебного занятия, цель которого состоит в рассмотрении теоретических вопросов излагаемой дисциплины в логически выдержанной форме.

В состав учебно-методических материалов лекционного курса включаются:

**-** учебники и учебные пособия, в том числе разработанные преподавателями кафедры, конспекты (тексты, схемы) лекций в печатном виде и /или электронном представлении - электронный учебник, файл с содержанием материала, излагаемого на лекциях, файл с раздаточными материалами;

**-** тесты и задания по различным темам лекций (разделам учебной дисциплины) для самоконтроля студентов;

**-** списки учебной литературы, рекомендуемой студентам в качестве основной и дополнительной по темам лекций (по соответствующей дисциплине).

Практические занятия *–* одна из форм учебного занятия, направленная на развитие самостоятельности учащихся и приобретение умений и навыков практической деятельности.

Особая форма практических занятий *–* лабораторные занятия, направленные на экспериментальное подтверждение теоретических положений и формирование учебных и профессиональных практических умений. В процессе лабораторной работы студенты выполняют одно или несколько лабораторных заданий, под руководством преподавателя в соответствии с изучаемым содержанием учебного материала.

Семинары *–* составная часть учебного процесса, групповая форма занятий при активном участии студентов. Семинары способствуют углублённому изучению наиболее сложных проблем науки и служат основной формой подведения итогов самостоятельной работы студентов. На семинарах студенты учатся грамотно излагать проблемы, свободно высказывать свои мысли и суждения, рассматривают ситуации, способствующие развитию профессиональной компетентности. Следует иметь в виду, что подготовка к семинару зависит от формы, места проведения семинара, конкретных заданий и поручений. Это может быть написание доклада, эссе, реферата (с последующим их обсуждением), коллоквиум.

**Учебно-методические материалы практических (семинарских) занятий включают:**

А) Методические указания по подготовке практических/семинарских занятий, содержащие:

**-** план проведения занятий с указанием последовательности рассматриваемых тем занятий, объема аудиторных часов, отводимых для освоения материалов по каждой теме;

**-** краткие теоретические и УММ по каждой теме, позволяющие студенту ознакомиться с сущностью вопросов, изучаемых на практических/лабораторных семинарских занятиях, со ссылками на дополнительные УММ, которые позволяют изучить более глубоко рассматриваемые вопросы;

**-** вопросы, выносимые на обсуждение и список литературы с указанием конкретных страниц, необходимый для целенаправленной работы студента в ходе подготовки к семинару (список литературы оформляется в соответствии с правилами библиографического описания);

**-** тексты ситуаций для анализа, заданий, задач и т.п., рассматриваемых на занятиях. Практические занятия рекомендуется проводить и с использованием деловых ситуаций для анализа (case-study method).

Б) Методические указания для преподавателей, ведущих практические/ семинарские занятия, определяющие методику проведения занятий, порядок решения задач, предлагаемых студентам, варианты тем рефератов и организацию их обсуждения, методику обсуждения деловых ситуаций для анализа.

#### **Методические указания по организации самостоятельной работы**

Самостоятельная работа студентов - способ активного, целенаправленного приобретения студентом новых для него знаний и умений без непосредственного участия в этом процессе преподавателей. Повышение роли самостоятельной работы студентов при проведении различных видов учебных занятий предполагает:

- оптимизацию методов обучения, внедрение в учебный процесс новых технологий обучения, повышающих производительность труда преподавателя, активное использование информационных технологий, позволяющих студенту в удобное для него время осваивать учебный материал;

- широкое внедрение компьютеризированного тестирования;

- совершенствование методики проведения практик и научноисследовательской работы студентов, поскольку именно эти виды учебной работы студентов в первую очередь готовят их к самостоятельному выполнению профессиональных задач;

- модернизацию системы курсового и дипломного проектирования, которая должна повышать роль студента в подборе материала, поиске путей решения задач.

Предметно и содержательно самостоятельная работа студентов определяется образовательным стандартом, рабочими программами учебных дисциплин, содержанием учебников, учебных пособий и методических руководств.

Для успешного самостоятельного изучения материала сегодня используются различные средства обучения, среди которых особое место занимают информационные технологии разного уровня и направленности: электронные учебники и курсы лекций, базы тестовых заданий и задач.

Электронный учебник представляет собой программное средство, позволяющее представить для изучения теоретический материал, организовать апробирование, тренаж и самостоятельную творческую работу, помогающее студентам и преподавателю оценить уровень знаний в определенной тематике, а также содержащее необходимую справочную информацию. Электронный учебник может интегрировать в себе возможности различных педагогических программных средств: обучающих программ, справочников, учебных баз данных, тренажеров, контролирующих программ.

Для успешной организации самостоятельной работы все активнее применяются разнообразные образовательные ресурсы в сети Интернет: системы тестирования по различным областям, виртуальные лекции, лаборатории, при этом пользователю достаточно иметь компьютер и подключение к Интернету для того, чтобы связаться с преподавателем, решать вычислительные задачи и получать знания. Использование сетей усиливает роль самостоятельной работы студента и позволяет кардинальным образом изменить методику преподавания. Студент может получать все задания и методические указания через сервер, что дает ему возможность привести в соответствие личные возможности с необходимыми для выполнения работ трудозатратами. Студент имеет возможность выполнять работу дома или в аудитории.

Большое воспитательное и образовательное значение в самостоятельном учебном труде студента имеет самоконтроль. Самоконтроль возбуждает и поддерживает внимание и интерес, повышает активность памяти и мышления, позволяет студенту своевременно обнаружить и устранить допущенные ошибки и недостатки, объективно определить уровень своих знаний, практических умений.

Самое доступное и простое средство самоконтроля с применением информационно-коммуникационных технологий - это ряд тестов «on-line», которые позволяют в режиме реального времени определить свой уровень владения предметным материалом, выявить свои ошибки и получить рекомендации по самосовершенствованию.

### **Методические указания по выполнению рефератов**

Реферат представляет собой сокращенный пересказ содержания первичного документа (или его части) с основными фактическими сведениями и выводами.

Написание реферата используется в учебном процессе вуза в целях приобретения студентом необходимой профессиональной подготовки, развития умения и навыков самостоятельного научного поиска: изучения литературы по выбранной теме, анализа различных источников и точек зрения, обобщения материала, выделения главного, формулирования выводов и т. п. С помощью рефератов студент глубже постигает наиболее сложные проблемы курса, учится лаконично излагать свои мысли, правильно оформлять работу, докладывать результаты своего труда.

Процесс написания реферата включает:

- выбор темы;

- подбор нормативных актов, специальной литературы и иных источников, их изучение;

- составление плана;

- написание текста работы и ее оформление;

- устное изложение реферата.

Рефераты пишутся по наиболее актуальным темам. В них на основе тщательного анализа и обобщения научного материала сопоставляются различные взгляды авторов и определяется собственная позиция студента с изложением соответствующих аргументов.

Темы рефератов должны охватывать и дискуссионные вопросы курса. Они призваны отражать передовые научные идеи, обобщать тенденции практической деятельности, учитывая при этом изменения в текущем законодательстве. Рекомендованная ниже тематика рефератов примерная. Студент при желании может сам предложить ту или иную тему, предварительно согласовав ее с научным руководителем.

Реферат, как правило, состоит из введения, в котором кратко обосновывается актуальность, научная и практическая значимость избранной темы, основного материала, содержащего суть проблемы и пути ее решения, и заключения, где формируются выводы, оценки, предложения.

Объем реферата - от 5 до 15 машинописных страниц.

Содержание реферата студент докладывает на семинаре, кружке, научной конференции. Предварительно подготовив тезисы доклада, студент в течение 7-10 минут должен кратко изложить основные положения своей работы. После доклада автор отвечает на вопросы, затем выступают оппоненты, которые заранее познакомились с текстом реферата, и отмечают его сильные и слабые стороны. На основе обсуждения студенту выставляется соответствующая оценка.

### **11. ИНФОРМАЦИОННЫЕ ТЕХНОЛОГИИ, ИСПОЛЬЗУЕМЫЕ ПРИ ОСУЩЕСТВЛЕНИИ ОБРАЗОВАТЕЛЬНОГО ПРОЦЕССА ПО ДИСЦИПЛИНЕ (МОДУЛЮ)**

Информационные технологии, используемые при осуществлении образовательного процесса по дисциплине (модулю) включают;

- технические средства: компьютерная техника и средства связи (персональные компьютеры, проектор, интерактивная доска, видеокамеры, акустическая система);

- методы обучения с использованием информационных технологий (компьютерное тестирование, демонстрация мультимедийных материалов, компьютерный лабораторный практикум);

- перечень и Интернет-сервисов и электронных ресурсов (поисковые системы, электронная почта, профессиональные, тематические чаты и форум, системы аудио и видео конференций, онлайн энциклопедии и справочники; электронные учебные и учебно-методические материалы);

- перечень программного обеспечения (системы тестирования, персональные пакеты прикладных программ, программы-тренажеры, программы-симуляторы);

- перечень информационных справочных систем (ЭБС Книгафонд, «Гарант», «Консультант».).

#### **12.МАТЕРИАЛЬНО-ТЕХНИЧЕСКОЕ ОБЕСПЕЧЕНИЕ ДИСЦИПЛИНЫ**

Требования к аудиториям (помещениям, кабинетам) для проведения занятий с указанием соответствующего оснащения:

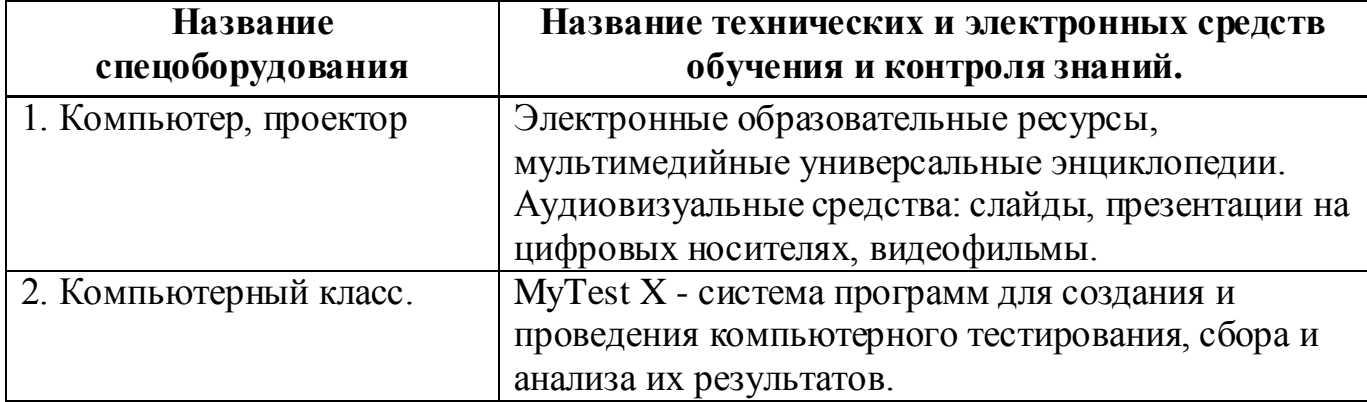

#### **13. ОБРАЗОВАТЕЛЬНЫЕ ТЕХНОЛОГИИ**

При реализации программы дисциплины «Информационные технологии в профессиональной деятельности» используются различные образовательные технологии - во время аудиторных занятий занятия применяются *инновационные технологии,* направленные на передачу и усвоение ЗУН по дисциплине, развитие мышления и личности, *интерактивные технологии,* направленные на активизацию деятельности студентов и их развитие, *информационные технологии,* направленные на овладение новыми средствами поиска, применения и переработки учебной и научной информации. Самостоятельная работа студентов предусматривает работу под руководством преподавателя (консультации) в том числе с применением технологий электронного обучения.

Программа составлена в соответствии с требованиями ФГОС ВПО с учетом рекомендаций и ООП ВО по направлению подготовки 38.03.01 - «Экономика».

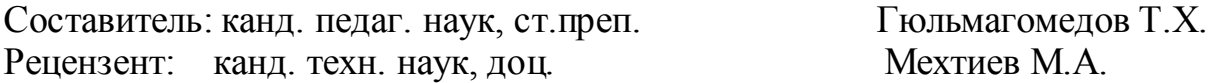

Программа рассмотрена и одобрена на заседании Ученого совета филиала от 27.02.2015 г., протокол № 05.